## **Manual de funcionamiento**

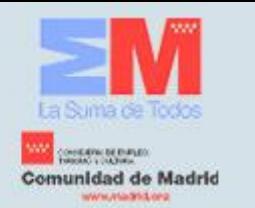

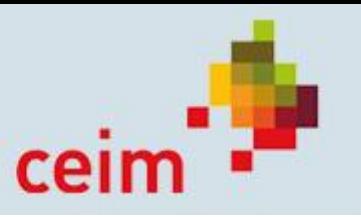

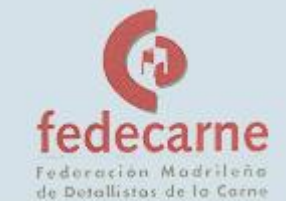

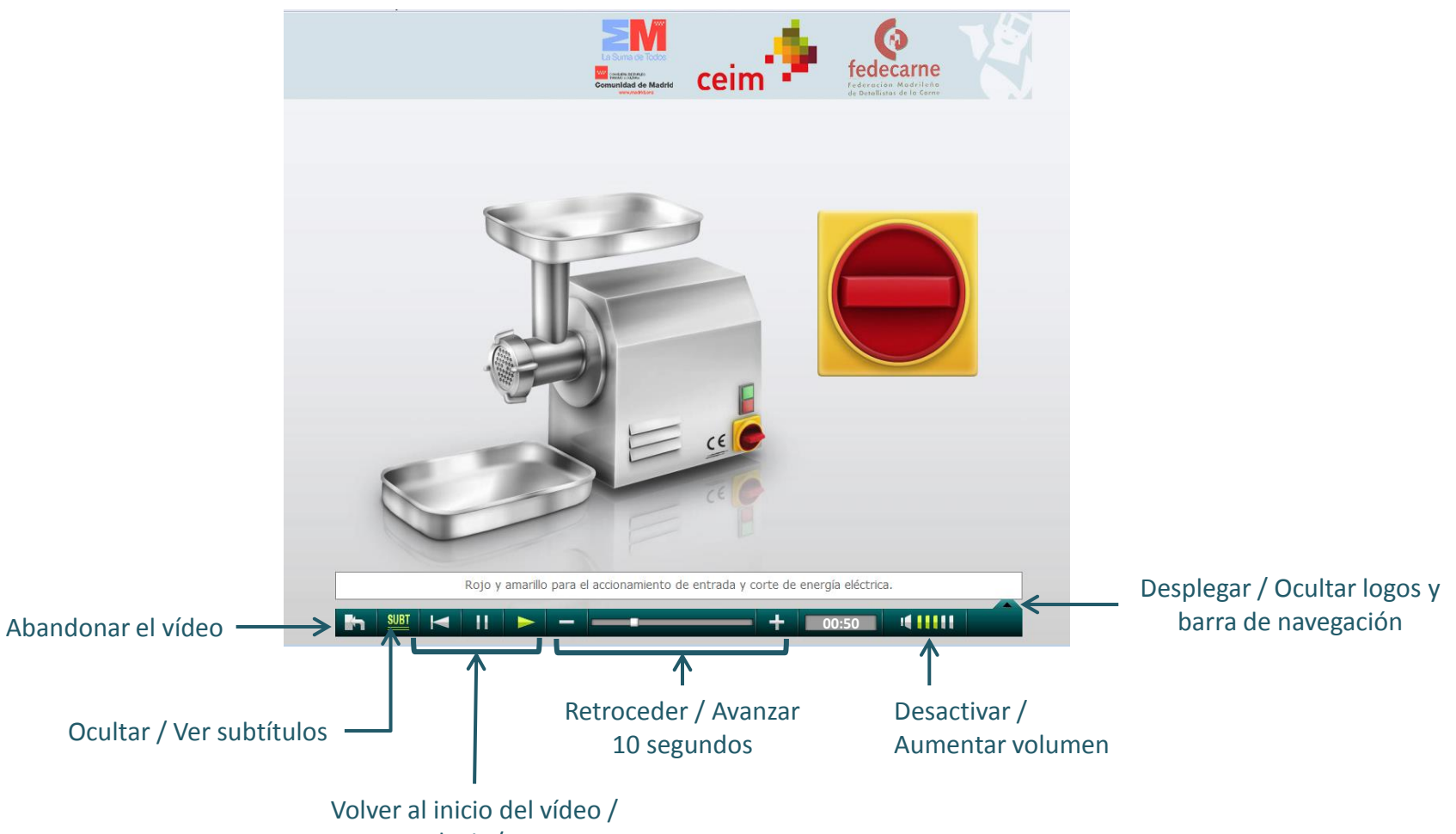

Reproducir / Pausar